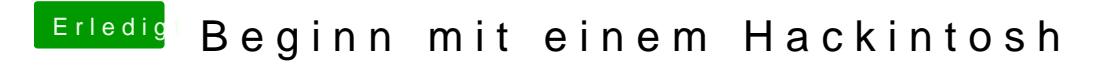

Beitrag von chiggy vom 17. März 2018, 15:43

Auch nicht mehr